# **DjBurger Documentation**

*Release 0.8.1*

**@orsinium**

**Sep 07, 2018**

# Main Info

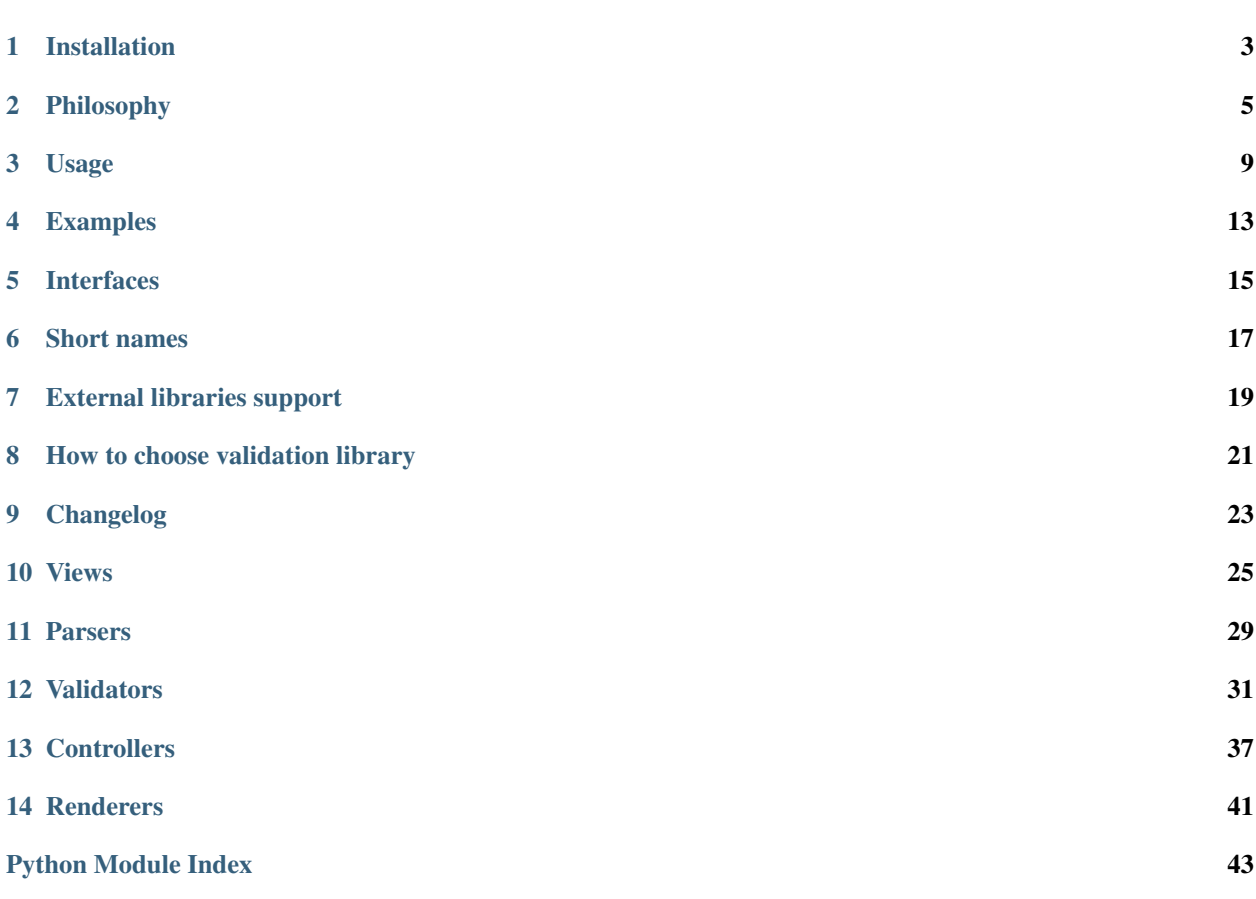

DjBurger – framework for big Django projects.

What DjBurger do?

- Split Django views into steps for secure and clean code.
- Provide built-in objects for all steps.
- Integrates this many side libraries like Django REST Framework and Marshmallow.

DjBurger doesn't depend on Django. You can use it in any projects if you want.

## Installation

## <span id="page-6-0"></span>**1.1 STABLE**

pip install djburger

## **1.2 DEV**

Using pip:

sudo pip install -e git+https://github.com/orsinium/djburger.git#egg=djburger

In requirements.txt:

```
-e git+https://github.com/orsinium/djburger.git#egg=djburger
```
# **1.3 Dependencies**

DjBurger only dependency is [six.](https://github.com/benjaminp/six) DjBurger doesn't depend on Django.

But DjBurger doesn't support Django<1.7 and DjangoRESTFramework<3.5. You can pass constraints from DjBurger in pip:

```
pip install -c constraints.txt ...
```
# Philosophy

## <span id="page-8-0"></span>**2.1 Key principles**

- 1. Validation logic is separate from the main logic.
- 2. Reusable logic for many views.
- 3. Reusable input and output data formats.
- 4. More clean views.

## **2.2 Dataflow**

- 1. Decorators. Feel free to use any side Django decorators like csrf\_exempt.
- 2. Parser. Parse request body.
- 3. PreValidator. Validate and clear request.
- 4. PreRenderer. Render and return PreValidation errors response.
- 5. Controller. Main logic: do some things.
- 6. PostValidator. Validate and clear response.
- 7. PostRenderer. Render and return PostValidation errors response.
- 8. Renderer. Render successful response.

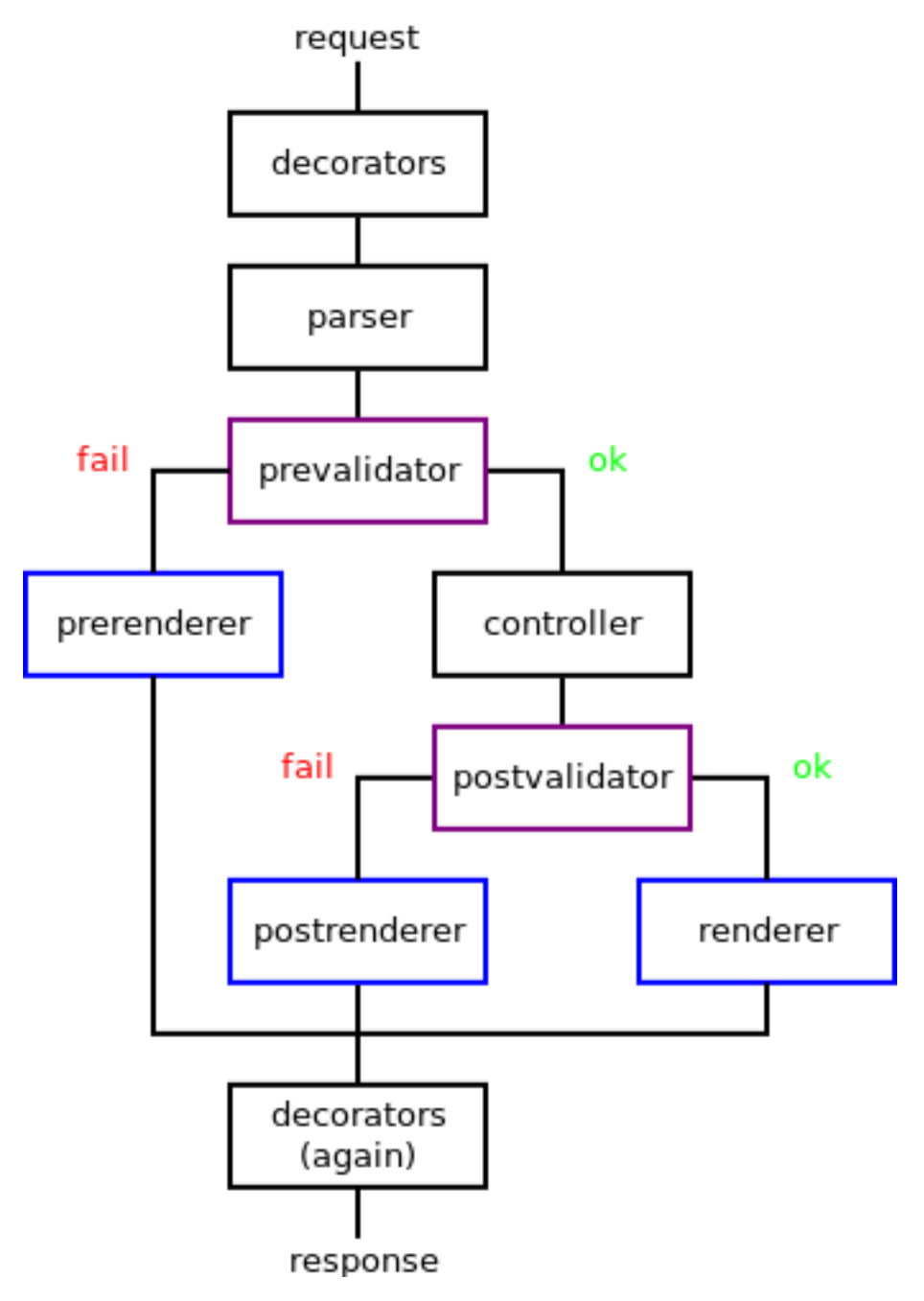

Required only controller and renderer.

# **2.3 Related conceptions**

- [Design by contract.](https://en.wikipedia.org/wiki/Design_by_contract) DjBurger use pre-validation and post-validation as contracts for web interfaces and between controllers. For non-web projects you can use [deal](https://github.com/orsinium/deal) powered pure design by contract with DjBurger validators. More info into [deal documentation.](https://github.com/orsinium/deal#validators)
- [SOLID.](https://en.wikipedia.org/wiki/SOLID_(object-oriented_design)) DjBurger support this conceptions for projects:
	- [SRP.](https://en.wikipedia.org/wiki/Single_responsibility_principle) This is main DjBurger idea. If you have many API for one business logic you must made only one

controller and many views with different parsers, validators and renderers.

- [OCP.](https://en.wikipedia.org/wiki/Open/closed_principle) All DjBurger components are extendable and do not use any global variables such as Django settings.
- [LSP.](https://en.wikipedia.org/wiki/Liskov_substitution_principle) You can use any callable object as parser, validator, controller or renderer if it is match to [interface.](interfaces.html)
- [ISP.](https://en.wikipedia.org/wiki/Interface_segregation_principle) DjBurger made simpler interface creation and main logic reusing.
- [DIP.](https://en.wikipedia.org/wiki/Dependency_inversion_principle) Parsers, validators, controllers and renderers is are mutually independent.
- [Cohesion & Coupling.](https://stackoverflow.com/a/3085419/8704691) DjBurger created for simplifying modules structure, high cohesion and low coupling. This is main idea how DjBurger help you make good, readable and extendable code for big projects.
- [REST](https://en.wikipedia.org/wiki/Representational_state_transfer) by support [state codes,](usage.html#exceptions) any external [decorators](usage.html#decorators) and [Django REST Framework.](external.html) You can effective use DjBurger for building REST API. But DjBurger doesn't force this conception, and you can use it for any views as user interface rendering.
- [MVC.](https://en.wikipedia.org/wiki/Model%E2%80%93view%E2%80%93controller) Django use [MTV](https://djangobook.com/model-view-controller-design-pattern/) conception, and views manipulates models and render templates. This is simple but dirty. DjBurger split view to parser, validator and renderer (this is all view from MVC) and controller for low coupling and clean code. And DjBurger render template only from renderer.
- [The Clean Architecture.](https://8thlight.com/blog/uncle-bob/2012/08/13/the-clean-architecture.html) DjBurger hard isolate UI from Presenters. This is main clean architecture conception.

## **2.4 Solved problems**

- 1. [Mixins chaos and wrong usage.](https://reactjs.org/blog/2016/07/13/mixins-considered-harmful.html) Mixins is good but dangerous conception. Use it carefully.
- 2. You can decorate Django view in so many places: urls, view, dispatch method, get/post method, form\_valid method etc. DjBurger has [special place for all decorators.](usage.html#decorators)
- 3. Validation and main logic mixing. In bad code you can validate and apply some data in one loop, and if you found and return validation error then operation will be applied partially. Example:

```
for user in users:
    if user.is_anonymous():
       raise ValueError("Can't send SMS to anonymous user!")
    send_sms(user)
```
This is bad code! We will send some SMS before error raising. DjBurger force input validation only before main logic.

- 1. Big and implicit views. This code is unsupported and non-expandable. DjBurger split view by steps.
- 2. Logic duplication in views require more time to made changes and and increase probability of mistake. With DjBurger you can use one controller into many views.

## Usage

## <span id="page-12-0"></span>**3.1 Components structure**

#### DjBurger modules:

- djburger.parsers. Parsers. Can be used as parser.
- djburger.validators. Can be used as prevalidator and postvalidator.
	- djburger.validators.bases. Validators that can be used as base class for your own validators.
	- djburger.validators.constructors. Validators that can be used as constructors for simple validators.
	- djburger.validators.wrappers. Validators that can be used as wrappers for external validators.
- djburger.controllers. Can be used as controller.
- djburger.renderers. Can be used as prerenderer, postrenderer and renderer.
- djburger.exceptions.

Keyword arguments for djburger.rule:

- 1. decorators decorators list. Optional.
- 2. parser parser. djburger.parsers.Default by default.
- 3. prevalidator pre-validator. Optional.
- 4. prerenderer renderer for pre-validator. If missed then  $r$  will be used for pre-validation errors rendering.
- 5. controller controller. Required.
- 6. postvalidator post-validator. Optional.
- 7. postrenderer renderer for post-validator. If missed then r will be used for post-validation errors rendering.
- 8. renderer renderer for success response. Required.

### **3.2 View**

- 1. Extend djburger.ViewBase
- 2. Set rules with HTTP-request names as keys and djburger.rule as values.
- 3. Set up your djburger.rule by passing components as kwargs.

#### Example:

```
import djburger
class ExampleView(djburger.ViewBase):
    rules = {
        'get': djburger.rule(
            controller=lambda request, data, **kwargs: 'Hello, World!',
            postvalidator=djburger.validators.constructors.IsStr,
            postrenderer=djburger.renderers.Exception(),
            renderer=djburger.renderers.Template(template_name='index.html'),
        ),
    }
```
More info:

- 1. [Dataflow](philosophy.html#dataflow)
- 2. [View usage examples](examples.html#view)
- 3. [Example project](https://github.com/orsinium/djburger/tree/master/example)
- 4. heck [views API,](views.html) but rules attribute are sufficient and redefinition of methods is not required.

## **3.3 Decorators**

You can use any Django decorators like csrf\_exempt. djburger. ViewBase wraps into decorators view's validate\_request method that get request object, \*\*kwargs from URL resolver and returns renderer's result (usually Django HttpResponse).

decorators=[csrf\_exempt]

## **3.4 Parsers**

Parser get request and return data which will be passed as is into pre-validator. Usually data has dict or [QueryDict](https://docs.djangoproject.com/en/2.0/ref/request-response/#django.http.QueryDict) interface. DjBurger use djburger.parsers.Default as default parser. See list of built-in parsers into [parsers API.](parsers.html)

```
parser=djburger.parsers.JSON()
```
## **3.5 Validators**

Validators get data and validate it. They have Django Forms-like interface. See [interfaces](interfaces.html) and [interface API](validators.html#djburger.validators.bases.IValidator) for details.

[Base validators](validators.html#module-djburger.validators.bases) - base class for your schemes:

```
from django import forms
class Validator(djburger.validators.bases.Form):
   name = forms.CharField(max_length=20)
...
prevalidator=Validator
...
```
[Wrappers](validators.html#module-djburger.validators.wrappers) wrap external validators for DjBurger usage:

```
from django import forms
class DjangoValidator(forms.Form):
    name = forms.CharField(max_length=20)
...
prevalidator=djburger.validators.wrappers.Form(DjangoValidator)
...
```
And [constructors](validators.html#module-djburger.validators.constructors) for quick constructing simple validators. You can validate anything with constructors, but recommended case - one-line validators.

prevalidator=djburger.validators.constructors.IsDict

How to choose validator type:

- 1. djburger.validators.constructors for one-line simple validation.
- 2. djburger.validators.wrappers for using validators which also used into non-DjBurger components.
- 3. djburger.validators.bases for any other cases.

## **3.6 Controllers**

Controller – any callable object which get request object, data and \*\*kwargs from URL resolver and return any data. Usually you will use your own controllers.

```
def echo_controller(request, data, **kwargs):
    return data
...
controller=echo_controller
...
```
Additionally DjBurger have [built-in controllers](controllers.html) for simple cases.

```
controller=djburger.controllers.Info(model=User)
```
## **3.7 Renderers**

Renderer get errors or cleaned data from validator and return [HttpResponse](https://docs.djangoproject.com/en/2.0/ref/request-response/#httpresponse-objects) or any other view result.

postrenderer=djburger.renderers.JSON()

## **3.8 Exceptions**

Raise djburger.exceptions.StatusCodeError from validator if you want stop validation and return errors.

```
from django import forms
class Validator(djburger.validators.bases.Form):
     name = forms.CharField(max_length=20)
     def clean_name(self):
          name = self.cleaned_data['name']
          if name == 'admin':
                self.errors = {\underline{\ } \underline{\ } \underline{\ } \underline{all \underline{\ } \underline{\ } \underline{\ } } }: ['User not found']}
                raise djburger.exceptions.StatusCodeError(404)
          return name
...
prevalidator=Validator
...
```
## **3.9 SubControllers**

If you need to validate data in controller, better use djburger.controllers.subcontroller:

```
def get_name_controller(request, data, **kwargs):
    return data['name']
def echo_controller(request, data, **kwargs):
    subc = djburger.controllers.subcontroller(
        prevalidator=djburger.controllers.IsDict,
        controller=get_name_controller,
        postvalidator=djburger.controllers.IsStr,
    \lambdareturn subc(request, data, **kwargs)
...
controller=echo_controller
...
```
If data passed to subcontroller is invalid then djburger.exceptions.SubValidationError will be immediately raised. View catch error and pass error to postrenderer.

## Examples

## <span id="page-16-0"></span>**4.1 Views**

```
import djburger
class ExampleView(djburger.ViewBase):
   rules = {
        'get': djburger.rule(
            controller=lambda request, data, **kwargs: 'Hello, World!',
            postvalidator=djburger.validators.constructors.IsStr,
           postrenderer=djburger.renderers.Exception(),
            renderer=djburger.renderers.Template(template_name='index.html'),
       ),
    }
```
Minimum info:

```
class ExampleView(djburger.ViewBase):
   default_rule = djburger.rule(
       controller=lambda request, data, **kwargs: 'Hello, World!',
        renderer=djburger.renderers.Template(template_name='index.html'),
   ),
```
All requests without the method defined in the rules will use the rule from default\_rule.

Example:

```
class UsersView(djburger.ViewBase):
   rules = {
        'get': djburger.rule(
            decorators=[login_required, csrf_exempt],
            prevalidator=SomeValidator,
            controller=djburger.controllers.List(model=User),
            postvalidator=djburger.validators.constructors.QuerySet,
```
(continues on next page)

(continued from previous page)

```
postrenderer=djburger.renderers.Exception(),
        renderer=djburger.renderers.JSON(),
    ),
    'put': djburger.rule(
        decorators=[csrf_exempt],
        parser=djburger.parsers.JSON(),
       prevalidator=SomeOtherValidator,
        controller=djburger.controllers.Add(model=User),
        renderer=djburger.renderers.JSON(),
   ),
}
```
# **4.2 Validators**

Simple base validator:

```
class GroupInputValidator(djburger.validators.bases.Form):
   name = djburger.forms.CharField(label='Name', max_length=80)
```
djburger.forms is useful alias for django.forms.

Simple wrapper:

```
import djburger
from django import forms
class GroupInputForm(forms.Form):
   name = forms.CharField(label='Name', max_length=80)
Validator = djburger.validators.wrappers.Form(GroupInputForm)
```
See [usage](usage.html) for more examples and explore [example project.](https://github.com/orsinium/djburger/tree/master/example)

## Interfaces

- <span id="page-18-0"></span>1. Decorator. Any decorator which can wrap Django view.
- 2. Parser. Any callable object which get request object and return parsed data.
- 3. Validator. Have same interfaces as Django Forms, but get request by initialization:
	- $(a)$  . \_\_init\_()
		- request Request object.
		- data data from user (prevalidator) or controller (postvalidator).
		- $\star\star$ kwargs any keyword arguments for validator.
	- (b)  $.is\_valid()$  return True if data is valid False otherwise.
	- (c) .errors errors if data is invalid.
	- (d) .cleaned\_data cleaned data if input data is valid.
- 4. Controller. Any callable object. Kwargs:
	- (a) request Request object.
	- (b) data validated request data.  $3 \times k$ wargs kwargs from url.
- 5. Renderer. Any callable object. Kwargs:
	- (a) request Request object.
	- (b) data validated controller data (only for  $r$ ).
	- (c) validator validator which not be passed (only for prerenderer and postrenderer).
	- (d) status\_code HTTP status code if validator raise djburger.exceptions. StatusCodeError, None otherwise.

# CHAPTER<sup>6</sup>

## Short names

<span id="page-20-0"></span>DjBurger provide some short aliases. Please, do not use it into big and Open Source packages. Use it only for personal projects.

# **6.1 Rule**

You can use short kwargs for [rule](views.html#djburger.views.rule) function:

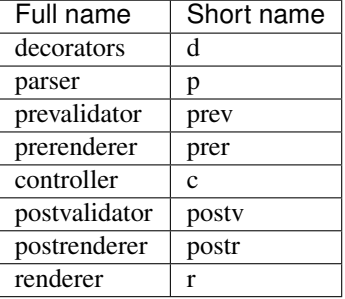

## **6.2 Modules**

Also DjBurger modules has short names:

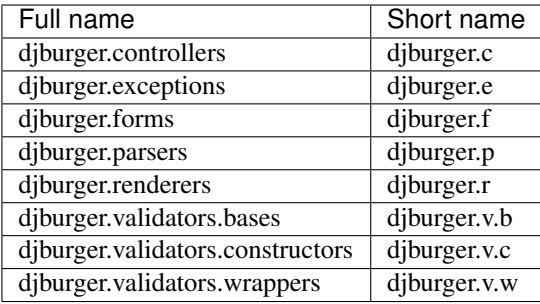

# External libraries support

### <span id="page-22-0"></span>• [BSON](https://github.com/py-bson/bson)

- djburger.parsers.BSON
- djburger.renderers.BSON
- [Django REST Framework](django-rest-framework.org)
	- djburger.validators.bases.RESTFramework
	- djburger.validators.wrappers.RESTFramework
	- djburger.renderers.RESTFramework
- [Marshmallow](https://github.com/marshmallow-code/marshmallow)
	- djburger.validators.bases.Marshmallow
	- djburger.validators.wrappers.Marshmallow
- [PySchemes](https://github.com/shivylp/pyschemes)
	- djburger.validators.constructors.PySchemes
	- djburger.validators.wrappers.PySchemes
- [PyYAML](https://github.com/yaml/pyyaml)
	- djburger.renderers.YAML
- [Tablib](https://github.com/kennethreitz/tablib)
	- djburger.renderers.Tablib

# CHAPTER<sup>8</sup>

# How to choose validation library

# <span id="page-24-0"></span>**8.1 Validators by features**

- 1. Type casting
	- (a) Cerberus
	- (b) DjBurger
	- (c) WTForms
- 2. Optional fields
- 3. Required fields
	- (a) Cerberus
	- (b) DjangoRESTFramework
	- (c) DjBurger
	- (d) Marshmallow
	- (e) PySchemes
	- (f) WTForms
- 4. Drop unknown fields
	- (a) Cerberus
	- (b) DjBurger
	- (c) WTForms
- 5. Django querysets support
- 6. Django models support
	- (a) DjangoRESTFramework
	- (b) Marshmallow

# **8.2 Validators by recommended validation type**

- 1. Pre-validation
	- (a) Cerberus
	- (b) DjBurger
	- (c) WTForms
- 2. Post-validation
	- (a) DjangoRESTFramework
	- (b) Marshmallow
	- (c) PySchemes (doesn't support Django models)

# CHAPTER<sup>9</sup>

# Changelog

<span id="page-26-0"></span>See [projects tab on Github](https://github.com/orsinium/djburger/projects) for roadmap.

## **9.1 v. 0.10.1**

- Long kwargs for rule function and subcontroller.
- Replaced aliases to long names into documentation, tests and examples.
- Added documentation tests
- Added info about aliases into documentation.

## **9.2 v. 0.9.0**

- Good documentation.
- Short readme.
- First anounce on Reddit.

# **9.3 v. 0.8.0**

- Tested and improved.
- Many custom renderers.

## Views

#### <span id="page-28-1"></span><span id="page-28-0"></span>djburger.views.**rule**(*\*\*kwargs*)

Factory for \_Rule objects

- Any kwarg can contain str which point where function can get value for kwarg.
- Some kwargs can contain None.

### Example::

```
>>> rule(
... decorators=[login_required, csrf_exempt],
... prevalidator=SomeDjangoForm,
... prerenderer='postrenderer',
... # ^ here `prerenderer` point to `postrenderer`
... controller=some_controller,
... postvalidator=None,
... # ^ here post-validator is missed
... postrenderer='renderer',
... renderer=djburger.renderers.JSON(),
... )
```
#### **Parameters**

- **decorators** (list) list of decorators.
- **parser** (callable) parse request body. *djburger.parsers.Default* by default.
- **prevalidator** ([djburger.validators.bases.IValidator](#page-34-1)) validate and clean user params.
- **prerenderer** (callable) renderer for pre-validation errors.
- **controller** (callable) –
- **postvalidator** ([djburger.validators.bases.IValidator](#page-34-1)) validate and clean response.
- <span id="page-29-0"></span>• **postrenderer** (callable) – renderer for post-validation errors.
- **renderer** (callable) renderer for successfull response.

Returns rule.

Return type djburger.\_Rule

Raises **TypeError** – if missed *c* or *r*.

#### **class** djburger.views.**ViewBase**

Base views for DjBurger usage.

#### Parameters

- **request** (django.http.request.HttpRequest) user request object.
- **\*\*kwargs** kwargs from urls.py.

Returns django response.

Return type django.http.HttpResponse

**dispatch**(*request*, *\*\*kwargs*)

Entrypoint for view

- 1. Select rule from rules.
- 2. Decorate view
- 3. Call *validate* method.

#### Parameters

• **request** (django.http.request.HttpRequest) – user request object.

• **\*\*kwargs** – kwargs from urls.py.

Returns django response.

Return type django.http.HttpResponse

#### **get\_data**(*request*)

Extract data from request by parser.

Parameters request (django.http.request.HttpRequest) – user request object.

Returns parsed data.

**get\_validator\_kwargs**(*data*)

Get kwargs for validators

Parameters **data** – data which will be validated.

Returns kwargs for (post)validator.

Return type dict

#### **make\_response**(*data*)

Make response by renderer

Parameters **data** – cleaned and validated data from controller.

Returns django response.

Return type django.http.HttpResponse

#### <span id="page-30-0"></span>**request\_invalid**(*validator*, *status\_code*)

Return result of prer (renderer for pre-validator errors)

#### Parameters

- **validator** ([djburger.validators.bases.IValidator](#page-34-1)) validator object with *errors* attr.
- **status\_code** (int) status code for HTTP-response.

Returns django response.

#### Return type django.http.HttpResponse

#### **request\_valid**(*data*, *\*\*kwargs*)

Call controller.

Get response from controller and return result of validate\_response method.

#### Parameters

- **data** cleaned and validated data from user.
- **\*\*kwargs** kwargs from urls.py.

Returns django response.

Return type django.http.HttpResponse

#### **response\_invalid**(*validator*, *status\_code*)

Return result of postr (renderer for post-validation errors).

#### Parameters

- **validator** ([djburger.validators.bases.IValidator](#page-34-1)) validator object with *errors* attr.
- **status\_code** (int) status code for HTTP-response.

Returns django response.

Return type django.http.HttpResponse

### **response\_valid**(*validator*)

Return result of make response. This method calls only if posty is not None.

Parameters **validator** ([djburger.validators.bases.IValidator](#page-34-1)) – validator object with *cleaned\_data* attr.

Returns django response.

Return type django.http.HttpResponse

**subvalidation\_invalid**(*validator*, *status\_code=200*)

Return result of postr (renderer for post-validation errors).

#### Parameters

- **validator** ([djburger.validators.bases.IValidator](#page-34-1)) validator object with *errors* attr.
- **status\_code** (int) status code for HTTP-response.

Returns django response.

Return type django.http.HttpResponse

**validate\_request**(*request*, *\*\*kwargs*)

- <span id="page-31-0"></span>1. Call *request\_valid* method if validation is successfull or missed.
- 2. Call *request\_invalid* method otherwise.

#### Parameters

- **request** (django.http.request.HttpRequest) user request object.
- **\*\*kwargs** kwargs from urls.py.

Returns django response.

Return type django.http.HttpResponse

#### **validate\_response**(*response*)

Validate response by postv (post-validator)

- 1. Return make\_response method result if post-validator is missed.
- 2. Validate data by post-validator otherwise and call. . .
	- response\_valid if validation is passed
	- or response\_invalid otherwise.

Parameters **response** – unvalidated data from controller.

Returns django response.

Return type django.http.HttpResponse

## Parsers

```
class djburger.parsers.MultiDict(method=None)
    Parse standart GET/POST query to MultiDict
```
**Parameters method**  $(str)$  – optional method which will be forced for request

Returns parsed data.

Return type django.http.request.QueryDict

```
class djburger.parsers.DictList(method=None)
```
Parse standart GET/POST query to dict of lists

**Parameters method**  $(str)$  – optional method which will be forced for request

Returns parsed data.

Return type *[Dict](#page-32-1)*[list]

```
class djburger.parsers.DictMixed(method=None)
```
Parse standart GET/POST query to dict of lists or values

**Parameters method**  $(str)$  – optional method which will be forced for request

Returns parsed data.

Return type dict

<span id="page-32-1"></span>**class** djburger.parsers.**Dict**(*method=None*) Parse standart GET/POST query to dict

**Parameters method**  $(str)$  – optional method which will be forced for request

Returns parsed data.

Return type dict

**class** djburger.parsers.**Base**(*parser*, *encoding='utf-8'*, *\*\*kwargs*) Allow use any callable object as parser

**Parameters** 

- <span id="page-33-0"></span>• **parser** (callable) – callable object for parsing request body.
- **encoding**  $(str)$  if not None body will be decoded from byte to str.
- **\*\*kwargs** kwargs for parser.

Returns parsed data.

djburger.parsers.**JSON = <functools.partial object>** Parse JSON body.

### **Parameters**

- **encoding** (str) body encoding. UTF-8 by default.
- **\*\*kwargs** kwargs for *json.loads*.

Returns parsed data.

djburger.parsers.**BSON = <functools.partial object>** Parse BSON body.

Parameters **\*\*kwargs** – kwargs for *bson.loads*.

Returns parsed data.

Return type dict

Raises **ImportError** – if *bson* module not installed yet.

djburger.parsers.**Default**

alias of [djburger.parsers.MultiDict](#page-32-2)

## Validators

## <span id="page-34-3"></span><span id="page-34-2"></span><span id="page-34-0"></span>**12.1 Bases**

Base classes for validators

Use this classes as base class for your own validators.

```
class djburger.validators.bases.IValidator
    Abstract base class for validators.
```
### **cleaned\_data**

Cleaned data dict (or other type). Set by *is\_valid* method.

#### **errors**

Errors dict. Set by *is\_valid* method.

key: name of invalid field or *\_\_all\_\_*. value: list of errors strings.

#### **is\_valid**()

Validate and clean data.

- 1. Set *cleaned\_data* and return True if data is valid
- 2. Set *errors* and return False otherwise.

Returns: True: data is valid False: data is invalid

```
class djburger.validators.bases.Form(data, request=None, **kwargs)
     Validator based on Django Forms.
```
**class** djburger.validators.bases.**ModelForm**(*data*, *request=None*, *\*\*kwargs*) Validator based on Django Model Forms.

```
save(*args, **kwargs)
     All operations into validators must be idempotency.
```

```
class djburger.validators.bases.Marshmallow(data, request=None, **kwargs)
    Validator based on marshmallow schema.
```
- <span id="page-35-4"></span>**class** djburger.validators.bases.**WTForms**(*data*, *request=None*, *\*\*kwargs*) Validator based on WTForms form.
- **class** djburger.validators.bases.**RESTFramework**(*data*, *request=None*, *\*\*kwargs*) Validator based on Django REST Framework serializers.

## <span id="page-35-3"></span>**12.2 Wrappers**

Wrappers for validators

Use this classes as wrappers for non-djburger validators

<span id="page-35-0"></span>**class** djburger.validators.wrappers.**Form**(*validator*) Wrapper for use Django Form (or ModelForm) as validator.

djburger.validators.wrappers.**ModelForm** alias of [djburger.validators.wrappers.Form](#page-35-0)

- **class** djburger.validators.wrappers.**Marshmallow**(*validator*) Wrapper for use marshmallow scheme as validator.
- **class** djburger.validators.wrappers.**PySchemes**(*validator*) Wrapper for use PySchemes as validator.
- **class** djburger.validators.wrappers.**Cerberus**(*validator*) Wrapper for use Cerberus as validator.
- **class** djburger.validators.wrappers.**RESTFramework**(*validator*) Wrapper for use Django REST Framework serializer as validator.
- **class** djburger.validators.wrappers.**WTForms**(*validator*) Wrapper for use WTForms form as validator.

## <span id="page-35-2"></span>**12.3 Constructors**

Constructors for validators

Use this classes for constructing your own validators.

```
djburger.validators.constructors.Any
    alias of djburger.validators.constructors.Or
```

```
djburger.validators.constructors.All
    alias of djburger.validators.constructors.Chain
```
**class** djburger.validators.constructors.**Cerberus**(*\*\*kwargs*) Validate data by Cerberus.

#### **Parameters**

- **schema** (dict) validation scheme for Cerberus.
- **allow** unknown  $(bood)$  –

```
class djburger.validators.constructors.Chain(*validators)
     Validate data by validators chain (like reduce function).
```
Calls the validators in order, passing in each subsequent cleaned data from the previous one.

Parameters validators  $(list)$  – list of validators.

### <span id="page-36-0"></span>**is\_valid**()

Validate and clean data.

- 1. Set *cleaned\_data* and return True if data is valid
- 2. Set *errors* and return False otherwise.

Returns: True: data is valid False: data is invalid

djburger.validators.constructors.**Dict**(*validator*) Validate data dict

Parameters **validator** – validator which be applyed to all values of dict.

```
djburger.validators.constructors.DictForm(form)
```
Validate dict values by Django Forms

```
djburger.validators.constructors.DictMixed(validators, policy='error', required=False)
     Validate dict keys by multiple validators
```
#### **Parameters**

- **validators** (dict) validator which be applyed to all values of dict.
- **policy** (str) policy if validator for data not found: "error" add error into *errors* attr and return False. "except" - raise KeyError exception. "ignore" - add source value into cleaned\_data. "drop" - drop this value and continue.
- djburger.validators.constructors.**DictModelForm**(*form*) Validate dict values by Django Model Forms
- djburger.validators.constructors.**IsBool = <djburger.validators.constructors.Type object>** Data type is bool
- djburger.validators.constructors.**IsDict = <djburger.validators.constructors.Type object>** Data type is dict
- djburger.validators.constructors.**IsFloat = <djburger.validators.constructors.Type object>** Data type is float
- djburger.validators.constructors.**IsInt = <djburger.validators.constructors.Type object>** Data type is int
- djburger.validators.constructors.**IsIter = <djburger.validators.constructors.Type object>** Data type is iterable
- djburger.validators.constructors.**IsList = <djburger.validators.constructors.Type object>** Data type is list
- djburger.validators.constructors.**IsStr = <djburger.validators.constructors.Type object>** Data type is str
- **class** djburger.validators.constructors.**Lambda**(*key*, *error\_msg='Custom validation is*

*failed'*)

Validate data by lambda expression.

**Parameters key** (callable) – lambda, function or other callable object which get data and return bool result (True if valid).

#### **is\_valid**()

Validate and clean data.

- 1. Set *cleaned\_data* and return True if data is valid
- 2. Set *errors* and return False otherwise.

<span id="page-37-1"></span>Returns: True: data is valid False: data is invalid

djburger.validators.constructors.**List**(*validator*)

Validate data list.

Parameters **validators** – if passed only one validator it's be applied to each list element. One validator will be applyed to one element sequentionaly otherwise.

djburger.validators.constructors.**ListForm**(*form*) Validate list elements by Django Forms

```
djburger.validators.constructors.ListModelForm(form)
    Validate list elements by Django Model Forms
```
djburger.validators.constructors.**ModelInstance = <djburger.validators.constructors.Chain object>** Validate model instance and convert it to dict.

Doesn't require initialization.

```
class djburger.validators.constructors.Or(*validators)
     Validate data by validators (like any function).
```
Calls the validators in order, return cleaned\_data from first successfull validation or errors from last validator

Parameters **validators** (*list*) – list of validators.

#### **is\_valid**()

Validate and clean data.

- 1. Set *cleaned\_data* and return True if data is valid
- 2. Set *errors* and return False otherwise.

Returns: True: data is valid False: data is invalid

```
djburger.validators.constructors.OR
    alias of djburger.validators.constructors.Or
```
**class** djburger.validators.constructors.**PySchemes**(*\*\*kwargs*) Validate data by PySchemes.

Parameters **scheme** – validation scheme for pyschemes.

**class** djburger.validators.constructors.**Type**(*data\_type*, *error\_msg='Invalid data type: {}.*

*Required {}.'*)

Validate data type

**Parameters** 

- data\_type  $(type)$  required type of data.
- **error\_msg** (str) template for error message.

#### **is\_valid**()

Validate and clean data.

- 1. Set *cleaned\_data* and return True if data is valid
- 2. Set *errors* and return False otherwise.

Returns: True: data is valid False: data is invalid

djburger.validators.constructors.**QuerySet = <djburger.validators.constructors.Chain object>** Validate queryset and convert each object in it to dict.

Doesn't require initialization.

## **Controllers**

```
class djburger.controllers.List(only_data=True, **kwargs)
     Controller based on Django ListView
```
- 1. Get list of objects
- 2. Filter list by validated data from user
- 3. Optional pagination

### **Parameters**

- **only\_data** (bool) return only filtered queryset if True, all context data otherwise. Use *only\_data=False* with TemplateSerializerFactory.
- **\*\*kwargs** all arguments of ListView.

Returns filtered queryset.

Return type django.db.models.query.QuerySet

**class** djburger.controllers.**Info**(*queryset=None*, *model=None*)

Return one object from queryset

- 1. Return object filtered by params from URL kwargs (like *pk* or *slug*) if url-pattern have kwargs.
- 2. Return object from validated data if data have key *object* or data have only one key.
- 3. Raise exception otherwise.

### **Parameters**

- **queryset** (django.db.models.query.QuerySet) QuerySet for retrieving object.
- **model** (django.db.models.Model) Model for retrieving object.

Returns one object from queryset or model.

Return type django.db.models.Model

### <span id="page-41-0"></span>Raises

- **ValueError** if can't select params for queryset filtering.
- **django.http.Http404** if object does not exist or multiple objects returned

**class** djburger.controllers.**Add**(*model*)

Controller for adding object with validated data.

Parameters model (django.db.models.Model) – Model for adding object.

Returns created object.

Return type django.db.models.Model

**class** djburger.controllers.**Edit**(*queryset=None*, *model=None*) Controller for editing objects.

- 1. Get object of initialized model by URL's kwargs.
- 2. Set params from validated data.
- 3. Update tuple into database.

#### **Parameters**

- **queryset** (django.db.models.query.QuerySet) QuerySet for editing object.
- **model** (django.db.models.Model) Model for editing object.

Returns edited object.

Return type django.db.models.Model

Raises **django.http.Http404** – if object does not exist or multiple objects returned

**class** djburger.controllers.**Delete**(*queryset=None*, *model=None*)

Controller for deleting objects.

Delete object filtered by URL's kwargs.

### **Parameters**

- **queryset** (django.db.models.query.QuerySet) QuerySet for deleting object.
- model (django.db.models.Model) Model for deleting object.

Returns count of deleted objects.

#### Return type int

Raises **django.http.Http404** – if object does not exist or multiple objects returned

**class** djburger.controllers.**ViewAsController**(*view*, *method=None*)

Allow use any django view as controller.

- 1. For CBV with render\_to\_response method return context.
- 2. Return rendered response otherwise.

#### **Parameters**

- **view** (callable) view.
- **method**  $(str)$  optional method which will be forced for request

<span id="page-42-0"></span>Returns if possible response context or content, response object otherwise.

#### **static patch\_view**(*view*)

Patch view for getting context instead of rendered response.

**class** djburger.controllers.**pre**(*validator*, *\*\*kwargs*)

Decorator for input data validation before subcontroller calling

### **Parameters**

- **validator** ([djburger.validators.bases.IValidator](#page-34-1)) validator for prevalidation.
- **\*\*kwargs** kwargs for validator.

### Raises **djburger.exceptions.SubValidationError** – if pre-validation not passed

**class** djburger.controllers.**post**(*validator*, *\*\*kwargs*) Decorator for output data validation before subcontroller calling

### **Parameters**

- **validator** ([djburger.validators.bases.IValidator](#page-34-1)) validator for postvalidation.
- **\*\*kwargs** kwargs for validator.

### Raises **djburger.exceptions.SubValidationError** – if post-validation not passed

djburger.controllers.**subcontroller**(*controller*, *prevalidator=None*, *postvalidator=None*) Constructor for subcontrollers If any validation failed, immediately raise SubValidationError.

#### **Parameters**

- **prevalidator** ([djburger.validators.bases.IValidator](#page-34-1)) –
- **controller** (callable) –
- **postvalidator** ([djburger.validators.bases.IValidator](#page-34-1)) –

Raises **djburger.exceptions.SubValidationError** – if any validation not passed

## Renderers

<span id="page-44-2"></span><span id="page-44-0"></span>**class** djburger.renderers.**BSON**(*flat=True*, *\*\*kwargs*) Render into BSON format by BSON package

Returns rendered response.

Return type django.http.HttpResponse

**class** djburger.renderers.**Base**(*renderer*, *content\_name*, *request\_name=None*, *names=None*, *content=None*, *flat=False*, *\*\*kwargs*)

Wrapper for using any function as renderer.

### **Parameters**

- **renderer** (callable) function for rendering.
- **content** name  $(str)$  keyword of data argument for renderer.
- **request\_name**  $(str)$  keyword of Request argument for renderer.
- **names** (dict) dict of names. Keys: \* data (default: "data"): name for data into content. \* errors (default: "errors"): name for errors into content. \* validator (default: None): name for validator into content. If not setted, validator will not be passed into content.
- **content** (dict) default params for content.
- **flat** (bool) if True content contains only data or errors.
- **\*\*kwargs** some kwargs which will be passed to renderer.

Returns rendered response.

Return type django.http.HttpResponse

<span id="page-44-1"></span>**class** djburger.renderers.**BaseWithHTTP**(*renderer*, *content\_name*, *request\_name=None*, *names=None*, *content=None*, *flat=False*, *\*\*kwargs*)

Base class wrapped by HttpResponse

Parameters **\*\*kwargs** – all kwargs of djburger.renderers.Base.

<span id="page-45-0"></span>**set\_http\_kwargs**(*\*\*kwargs*) Set kwargs for HttpResponse

Parameters **\*\*kwargs** – all kwargs of HttpResponse.

Returns self. Allow use chain.

Return type *[BaseWithHTTP](#page-44-1)*

**class** djburger.renderers.**Exception**(*exception=<class 'djburger.mocks.ValidationError'>*) Raise Exception

We are recommend use this renderer as *postrenderer*. Raised exception can be handled by decorators or loggers.

Parameters **exception** – exception for raising.

**class** djburger.renderers.**HTTP**(*status\_code=200*, *\*\*kwargs*) Render data by HttpResponse.

*data* can be only *str* or *bytes* type.

- **class** djburger.renderers.**JSON**(*flat=True*, *safe=False*, *\*\*kwargs*) Serialize data into JSON
- **class** djburger.renderers.**RESTFramework**(*renderer*, *flat=True*, *\*\*kwargs*) Wrapper for renderers from Django REST Framework
- **class** djburger.renderers.**Redirect**(*url=None*) Redirect to URL
	- URL can be passed by initialization or as data (str).

Parameters  $ur1 - url$  for redirect.

Returns rendered redirect response.

Return type django.http.HttpResponseRedirect

**class** djburger.renderers.**Tablib**(*ext*, *headers=None*, *\*\*kwargs*) Render into multiple formats by tablib

#### **Parameters**

- **ext** extension for rendering by Tablib.
- **headers** table headers.

Returns rendered response.

Return type django.http.HttpResponse

djburger.renderers.**Template = <functools.partial object>** Serializer based on Django Templates

**class** djburger.renderers.**YAML**(*flat=True*, *\*\*kwargs*) Render into YAML format by PyYAML

Returns rendered response.

Return type django.http.HttpResponse

# Python Module Index

# <span id="page-46-0"></span>d

```
djburger.controllers, 37
djburger.parsers, 29
djburger.renderers, 41
djburger.validators.bases, 31
djburger.validators.constructors, 32
djburger.validators.wrappers, 32
djburger.views, 25
```
## Index

## A

Add (class in djburger.controllers), [38](#page-41-0) All (in module djburger.validators.constructors), [32](#page-35-4) Any (in module djburger.validators.constructors), [32](#page-35-4)

## B

Base (class in djburger.parsers), [29](#page-32-3) Base (class in djburger.renderers), [41](#page-44-2) BaseWithHTTP (class in djburger.renderers), [41](#page-44-2) BSON (class in djburger.renderers), [41](#page-44-2) BSON (in module djburger.parsers), [30](#page-33-0)

# C

Cerberus (class in djburger.validators.constructors), [32](#page-35-4) Cerberus (class in djburger.validators.wrappers), [32](#page-35-4) Chain (class in djburger.validators.constructors), [32](#page-35-4) cleaned\_data (djburger.validators.bases.IValidator attribute), [31](#page-34-3)

## D.

Default (in module djburger.parsers), [30](#page-33-0) Delete (class in djburger.controllers), [38](#page-41-0) Dict (class in djburger.parsers), [29](#page-32-3) Dict() (in module djburger.validators.constructors), [33](#page-36-0) DictForm() (in module djburger.validators.constructors), [33](#page-36-0) DictList (class in djburger.parsers), [29](#page-32-3) DictMixed (class in djburger.parsers), [29](#page-32-3) DictMixed() (in module djburger.validators.constructors), [33](#page-36-0) DictModelForm() (in module djburger.validators.constructors), [33](#page-36-0) dispatch() (djburger.views.ViewBase method), [26](#page-29-0) djburger.controllers (module), [37](#page-40-1) djburger.parsers (module), [29](#page-32-3) djburger.renderers (module), [41](#page-44-2) djburger.validators.bases (module), [31](#page-34-3) djburger.validators.constructors (module), [32](#page-35-4) djburger.validators.wrappers (module), [32](#page-35-4)

djburger.views (module), [25](#page-28-1)

## E

Edit (class in djburger.controllers), [38](#page-41-0) errors (djburger.validators.bases.IValidator attribute), [31](#page-34-3) Exception (class in djburger.renderers), [42](#page-45-0)

## F

Form (class in djburger.validators.bases), [31](#page-34-3) Form (class in djburger.validators.wrappers), [32](#page-35-4)

## G

get\_data() (djburger.views.ViewBase method), [26](#page-29-0) get\_validator\_kwargs() (djburger.views.ViewBase method), [26](#page-29-0)

## $H$

HTTP (class in djburger.renderers), [42](#page-45-0)

## I

Info (class in djburger.controllers), [37](#page-40-1) is\_valid() (djburger.validators.bases.IValidator method), [31](#page-34-3) is\_valid() (djburger.validators.constructors.Chain method), [32](#page-35-4) is\_valid() (djburger.validators.constructors.Lambda method), [33](#page-36-0) is\_valid() (djburger.validators.constructors.Or method), [34](#page-37-1) is valid() (djburger.validators.constructors.Type method), [34](#page-37-1) IsBool (in module djburger.validators.constructors), [33](#page-36-0) IsDict (in module djburger.validators.constructors), [33](#page-36-0) IsFloat (in module djburger.validators.constructors), [33](#page-36-0) IsInt (in module djburger.validators.constructors), [33](#page-36-0) IsIter (in module djburger.validators.constructors), [33](#page-36-0) IsList (in module djburger.validators.constructors), [33](#page-36-0) IsStr (in module djburger.validators.constructors), [33](#page-36-0) IValidator (class in djburger.validators.bases), [31](#page-34-3)

### J

JSON (class in djburger.renderers), [42](#page-45-0) JSON (in module djburger.parsers), [30](#page-33-0)

## L

Lambda (class in djburger.validators.constructors), [33](#page-36-0) List (class in djburger.controllers), [37](#page-40-1) List() (in module djburger.validators.constructors), [34](#page-37-1) ListForm() (in module djburger.validators.constructors), [34](#page-37-1) ListModelForm() (in module djburger.validators.constructors), [34](#page-37-1)

## M

make\_response() (djburger.views.ViewBase method), [26](#page-29-0) Marshmallow (class in djburger.validators.bases), [31](#page-34-3) Marshmallow (class in djburger.validators.wrappers), [32](#page-35-4) ModelForm (class in djburger.validators.bases), [31](#page-34-3) ModelForm (in module djburger.validators.wrappers), [32](#page-35-4) ModelInstance (in module djburger.validators.constructors), [34](#page-37-1) MultiDict (class in djburger.parsers), [29](#page-32-3)

# O

Or (class in djburger.validators.constructors), [34](#page-37-1) OR (in module djburger.validators.constructors), [34](#page-37-1)

## P

patch\_view() (djburger.controllers.ViewAsController static method), [39](#page-42-0) post (class in djburger.controllers), [39](#page-42-0) pre (class in djburger.controllers), [39](#page-42-0) PySchemes (class in djburger.validators.constructors), [34](#page-37-1) PySchemes (class in djburger.validators.wrappers), [32](#page-35-4)

# Q

QuerySet (in module djburger.validators.constructors), [34](#page-37-1)

## R

Redirect (class in djburger.renderers), [42](#page-45-0) request\_invalid() (djburger.views.ViewBase method), [26](#page-29-0) request\_valid() (djburger.views.ViewBase method), [27](#page-30-0) response\_invalid() (djburger.views.ViewBase method), [27](#page-30-0) response\_valid() (djburger.views.ViewBase method), [27](#page-30-0) RESTFramework (class in djburger.renderers), [42](#page-45-0) RESTFramework (class in djburger.validators.bases), [32](#page-35-4) RESTFramework (class in djburger.validators.wrappers), [32](#page-35-4) rule() (in module djburger.views), [25](#page-28-1)

## S

save() (djburger.validators.bases.ModelForm method), [31](#page-34-3)

set\_http\_kwargs() (djburger.renderers.BaseWithHTTP method), [41](#page-44-2) subcontroller() (in module djburger.controllers), [39](#page-42-0) subvalidation\_invalid() (djburger.views.ViewBase method), [27](#page-30-0)

## T

Tablib (class in djburger.renderers), [42](#page-45-0) Template (in module djburger.renderers), [42](#page-45-0) Type (class in djburger.validators.constructors), [34](#page-37-1)

## $\overline{V}$

validate\_request() (djburger.views.ViewBase method), [27](#page-30-0) validate response() (djburger.views.ViewBase method), [28](#page-31-0) ViewAsController (class in djburger.controllers), [38](#page-41-0)

ViewBase (class in djburger.views), [26](#page-29-0)

# W

WTForms (class in djburger.validators.bases), [31](#page-34-3) WTForms (class in djburger.validators.wrappers), [32](#page-35-4)

## Y

YAML (class in djburger.renderers), [42](#page-45-0)